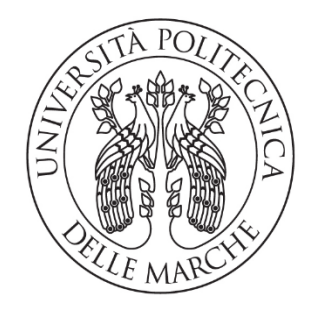

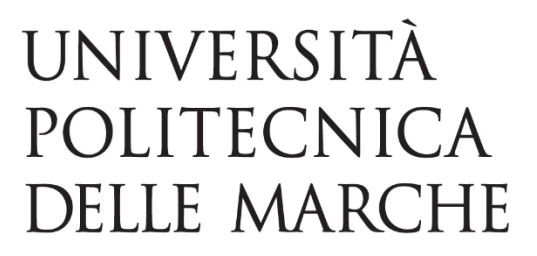

## FACOLTA' DI INGEGNERIA

## **Corso di Laurea in Ingegneria Biomedica**

Dipartimento di ingegneria dell'informazione

### **Sicurezza elettromagnetica dei dispositivi indossabili: determinazione del SAR nei tessuti della testa**

Electromagnetic safety of wearable devices: analysis of SAR on head tissues

*Prof. Franco Moglie* Alessio Arriku

Relatore: Laureando:

Correlatore:

*Prof. Valter Mariani Primiani*

A.A. 2019/2020

# *Indice*

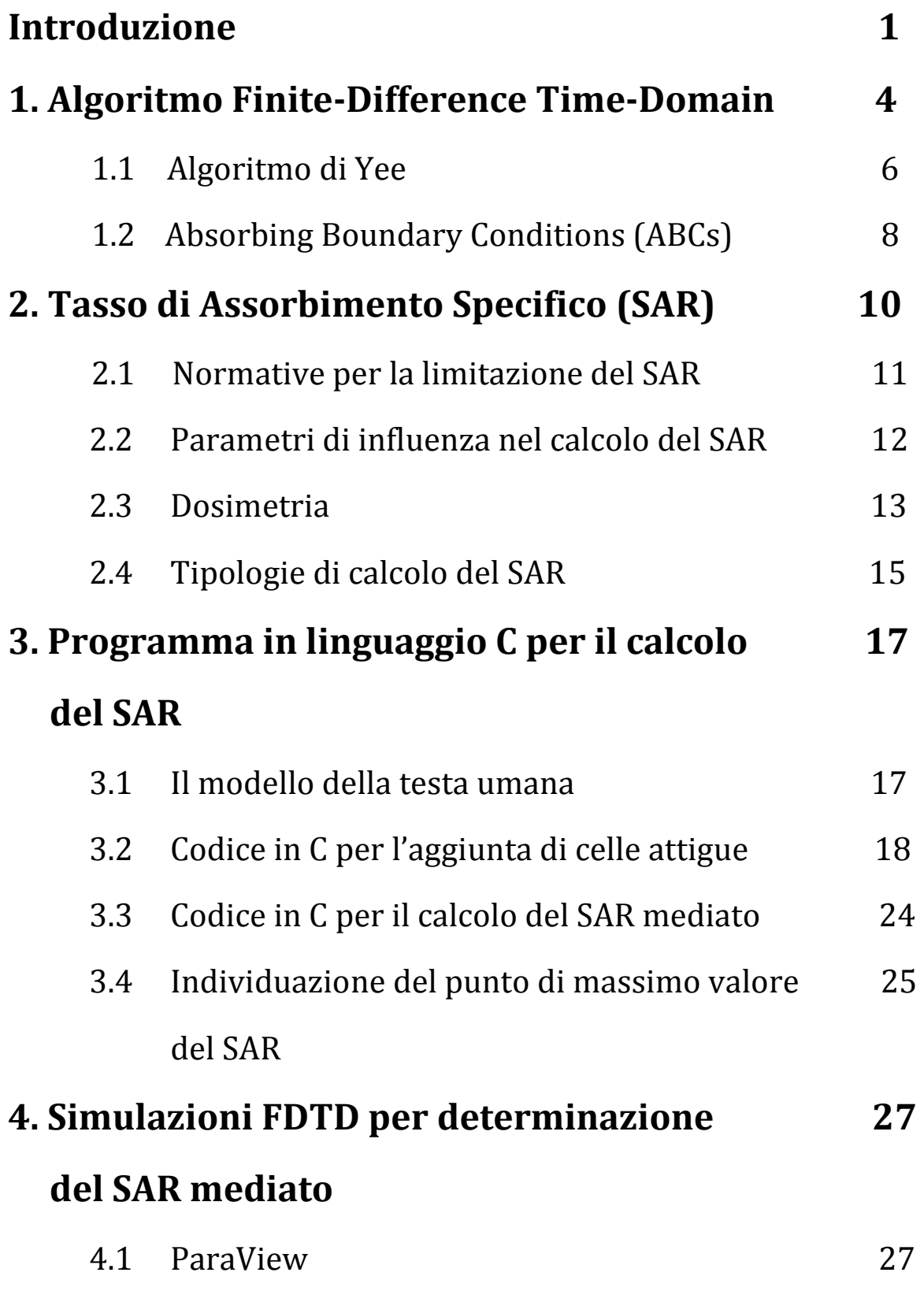

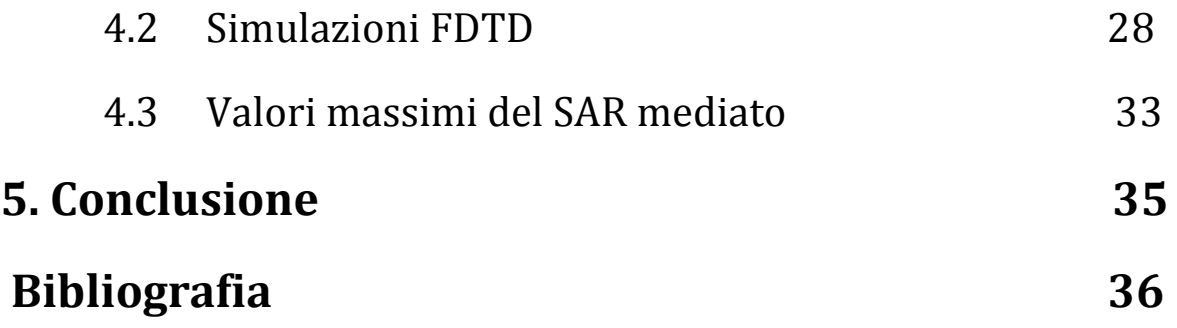

## **Introduzione**

I dispositivi indossabili (wearable devices) sono una classe di dispositivi elettronici dalla tecnologia sofisticata che possono essere indossati dagli utenti o applicati a capi di abbigliamento e che trovano una vasta gamma di utilizzi, dalla salute allo sport.

I wearable devices sono collegati ad altri dispositivi elettronici come gli smartphones tramite tecnologia Bluetooth o con onde wireless. In questo modo viene facilitata la loro funzione di notificatori permettendo la visualizzazione tramite dispositivo di notifiche riguardanti lo smartphone. Una simile funzionalità acquista un'importanza sempre maggiore col passare degli anni, basti pensare a quanto dispositivi indossabili come gli smartwarch stiano diventando rilevanti per un monitoraggio medico a distanza; infatti essi permettono l'acquisizione di segnali ECG o della pressione arteriosa e il conseguente invio al medico in caso di anomalie. La storia dei dispositivi indossabili, contrariamente a quanto si possa credere, non è recente, anzi risale agli anni '70 e '80 del XX secolo, quando aziende come Casio, Seiko e IBM crearono i primi orologi da polso con altre funzionalità. Avevano, ad esempio, alcune funzioni aggiuntive quali cronometro, calcolatrice e memorie facilmente accessibili dell'ordine di alcuni kilobyte.

L'associazione fra dispositivi indossabili e l'idea di novità è il frutto di una crescita esponenziale di sviluppo e di vendita di queste tecnologie negli ultimi venti anni. Nel 2000 viene prodotto il primo auricolare Bluetooth; nel 2006 Apple, in collaborazione con Nike, ha realizzato il primo "activity tracker"; il 2012 è l'anno di commercializzazione degli smartwatch come li conosciamo oggi e l'anno successivo è il turno dei "Google glass", occhiali intelligenti e connessi al web controllabili tramite comando vocale. Ma l'anno migliore per il mercato dei dispositivi indossabili è stato senza dubbio il 2019, in cui il numero di wearables venduti è quasi raddoppiato su base annua (+94.6% rispetto al 2018). Gran parte del merito per questo traguardo va alla nuova generazione di auricolari In-Ear Bluetooth, prodotti da sempre più aziende; a questa categoria appartengono anche gli auricolari True Wireless Stereo, che si distinguono per la qualità di riproduzione dell'audio: essi permettono la trasmissione delle onde radio suddivise su due canali audio differenti (uno per l'auricolare sinistro e uno per il destro), trasmettendo così un audio privo di interferenze.

Gli utilizzi degli hearables (dispositivi indossabili acustici) non si limitano al solo ascolto di musica con migliore qualità audio, infatti è molto interessante il loro uso nell'ambito della salute, per il monitoraggio dello stato del paziente e non solo. Tra le invenzioni più importanti del 2019 in ambito biomedicale rientra un piccolo apparecchio acustico, creato anzitutto per amplificare il suono e ridurre il rumore di fondo per persone con difficoltà uditive. Grazie al ricorso all'intelligenza artificiale e

ai sensori incorporati il dispositivo indossabile in questione permette l'ascolto di musica, risponde come assistente vocale, può tradurre conversazioni nella lingua dell'utente, monitora l'attività fisica e "capisce" se l'utente è caduto, notificando automaticamente uno specifico contatto.

## **1.Algoritmo Finite-Difference Time-Domain**

La consapevolezza, raggiunta da molti studi portati avanti dalle agenzie di difesa di tutto il mondo durante gli anni '70 del XX secolo, sui limiti dettati dalle equazioni di Maxwell in forma integrale e dal dominio della frequenza ha determinato lo sviluppo di approcci alternativi. In particolare ha assunto sempre più rilevanza il metodo numerico "Finite-Difference Time-Domain" che modella la propagazione del campo elettromagnetico all'interno del corpo umano in funzione delle caratteristiche morfologiche ed elettriche dei tessuti.

Il metodo FDTD prevede soluzioni dirette delle equazioni di Maxwell nel dominio del tempo su griglie spaziali e fu introdotto nel 1966 dall'esperto di matematica applicata Kane S. Yee; infatti l'altro nome del modello numerico è "metodo di Yee". Si tratta di una tecnica sempre soggetta ad uno studio e a uno sviluppo. Usare tecniche come il metodo FDTD diventa indispensabile in particolari situazioni di esposizione come quella degli auricolari in-ear Bluetooth, in cui l'esposizione a campi elettromagnetici è fortemente localizzata in stretta prossimità della sorgente, specialmente al fine di verificare il rispetto per il Tasso di Assorbimento Specifico (SAR: Specific Absorption Rate) locale.

L'interesse per l'approccio computazionale offerto dal modello FDTD trova molteplici motivazioni, tra le più importanti possiamo considerare: 1) il non dovere utilizzare l'algebra lineare (consente di ignorare le limitazioni imposte da essa); 2) il metodo FDTD, in quanto metodo nel dominio del tempo, tratta naturalmente i caratteri impulsivi e i comportamenti non lineari, calcolando direttamente la risposta impulsiva e quella non lineare dei campi elettromagnetici; 3) è un modello sistematico, accurato e robusto, in cui le sorgenti di errore nei calcoli sono conosciute ed è quindi possibile una loro limitazione.

I punti di forza della modellazione FDTD sono strettamente legati alla versatilità e all'intuitività che contraddistinguono questo metodo, non a caso gli utenti possono agevolmente comprendere come si usa questo metodo e cosa aspettarsi da uno specifico modello. Inoltre, il fatto che il metodo FDTD sia una tecnica che si sviluppa nel dominio del tempo lo rende idoneo, in caso la sorgente sia un impulso a banda larga (per esempio un impulso gaussiano), a dare una risposta del sistema in un ampio intervallo di frequenze e mediante una singola simulazione. Ciò è utile nelle applicazioni in cui le frequenze di risonanza non sono note o quando si vuole un risultato in banda larga. Dall'altra parte bisogna considerare anche i punti deboli di questo tipo di approccio: il limite principale consiste nella necessità di suddividere in griglie l'intero dominio computazionale. La discretizzazione spaziale delle griglie deve essere sufficientemente buona al punto da risolvere sia le più piccole lunghezze d'onda elettromagnetica che l'elemento geometrico più piccolo del

modello considerato. Ciò si traduce nello sviluppo di un ampissimo dominio computazionale e, conseguentemente, in tempi allungati per avere la soluzione del modello.

### **1.1 Algoritmo di Yee**

La regione di spazio considerata nello studio del nostro modello non deve presentare sorgenti elettriche e/o magnetiche ma deve tuttavia avere materiali in grado di assorbire l'energia dei campi elettromagnetici. Dopodiché prendiamo in esame le equazioni di Maxwell nel dominio del tempo, sia in forma differenziale che integrale:

- legge di Faraday;
- legge di Ampère;
- legge di Gauss per il magnetismo;
- legge di Gauss (per il campo elettrostatico).

Da queste leggi si evince che il vettore densità di corrente ed il vettore densità di campo magnetico possono agire in qualità di sorgenti indipendenti di campi elettrici e magnetici. Supponiamo di prendere in esame materiali isotropi e che siano assenti eventuali dissipazioni elettriche o magnetiche sotto forma di calore. Analizzando le equazioni di Maxwell ne risulta un sistema di sei coppie di equazioni differenziali; tale sistema è alla base dell'algoritmo numerico di Yee per l'interazione delle onde elettromagnetiche con corpi tridimensionali. L'algoritmo FDTD risolve allo stesso

tempo le equazioni per i campi elettrici e le equazioni per quelli magnetici (si sfruttano le equazioni del rotore di Maxwell, ossia le leggi di Gauss per il magnetismo e per il campo elettrico), invece di risolvere i due campi tramite equazioni d'onda separate (i campi generati andrebbero presi singolarmente). Perciò l'algoritmo di Yee centra le componenti del campo elettrico e magnetico in un punto dello spazio tridimensionale appartenente al modello in esame: -ogni componente del campo magnetico è circondata da quattro componenti circolanti di quello elettrico (figura 1.1 A);

-ogni componente del campo elettrico è circondata da quattro componenti circolanti di quello magnetico (figura 1.1 B).

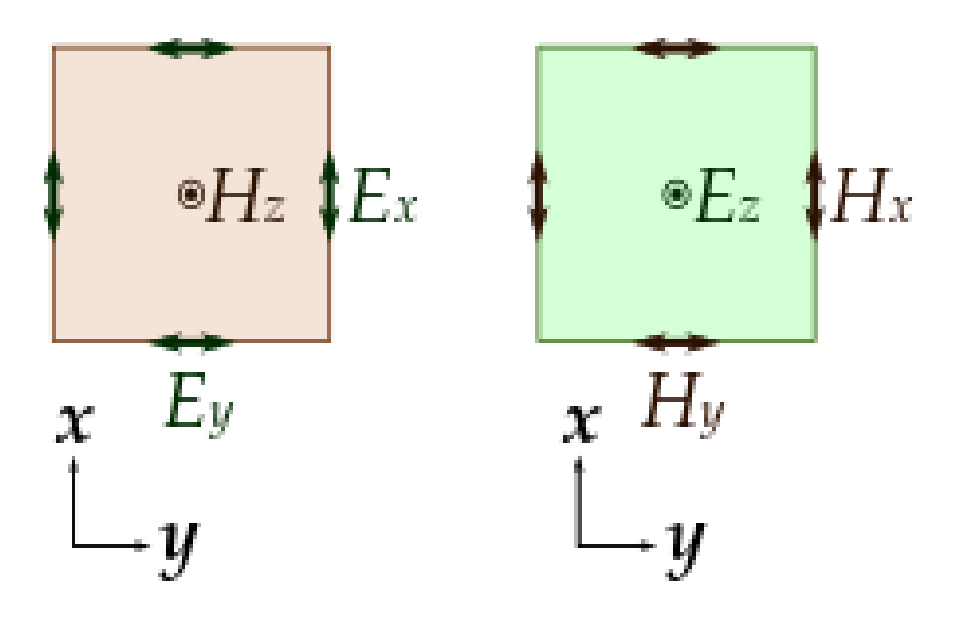

**Figura 1.1 A Figura 1.1 B**

Il dominio tridimensionale di nostro interesse diviene così un array interconnesso dalle leggi di Faraday e di Ampère al contorno.

### **1.2 Absorbing Boundary Conditions (ABCs)**

Come ho accennato in precedenza riguardo ai principali punti deboli del modello FDTD, un possibile handicap risiede nella possibilità che il dominio computazionale richiesto sia eccessivamente grande. Il metodo FDTD determina direttamente i campi elettromagnetici in tutti i punti del dominio, perciò quest'ultimo deve essere uno spazio finito poiché non esistono processori con quantità di spazio di archiviazione illimitato. In moltissimi casi la limitazione del dominio computazionale è raggiunta con l'inserzione di limiti artificiali all'interno del nostro spazio di simulazione e aggiungendo alle superfici ai limiti alcune condizioni (condizioni al contorno o di assorbimento).

Va rivolta un'attenzione particolare per minimizzare gli errori che si introducono limitando il dominio considerato: essi sono tanto più piccoli quanto più il campo che arriva al confine della regione ricorda l'onda piana.

Esistono una grande quantità di condizioni di assorbimento al contorno (ABCs) utilizzabili per simulare un dominio computazionale senza limiti in modo molto efficace. Le due modalità più indicate per tale scopo sono le seguenti:

1) il "Perfectly Matched Layer" (PML), che tecnicamente è una regione di assorbimento piuttosto che una condizione sui limiti di per sé. Infatti è una tecnica

sviluppata da Berenger nel 1994 e prevede l'uso di un materiale di assorbimento al di fuori dello spazio di calcolo capace di decomporre l'onda EM se supera i limiti; 2) le ABCs di MUR, proposte e sviluppate da G. Mur dal 1981. L'implementazione di queste condizioni è più semplice rispetto a quella del PML, soprattutto se ci troviamo in un caso in cui la propagazione delle onde piane è perpendicolare rispetto allo spazio interno ai limiti imposti. Ma gli studi svolti hanno dimostrato che il secondo metodo è causa di un grande errore in determinate regioni pello spazio, quindi, pur essendo più complicato nell'implementazione e abbia tempi di implementazione più lunghi, si è soliti utilizzare le PML poiché garantisce una maggiore accuratezza. **[1]**

## **2. Tasso di Assorbimento Specifico (SAR)**

Come specificato nella tesi di laurea triennale di Alessandro Gravina, in relazione alla caratterizzazione della testa umana per le simulazioni FDTD, fra le applicazioni principali di questo modello si annovera la possibilità di calcolare, tramite specifiche simulazioni, il tasso di assorbimento specifico (SAR, Specific Absorption Rate) di cellulari o, nel nostro caso, delle antenne poste all'interno di auricolari Bluetooth. Esso è un parametro fondamentale dei dispositivi tecnologici perché indica in percentuale la quantità di energia elettromagnetica assorbita teoricamente da ciascun tessuto del corpo umano (o di ben specifiche parti come la testa) quando lo si espone all'azione di un campo elettromagnetico a radiofrequenza (3Hz-300GHz). Da come è definito, è chiaro che il SAR non misura le emissioni da parte di un'antenna (sorgente) all'interno di cellulari o auricolari TWS bensì valuta la potenza assorbita da una "regione" spaziale esposta alle emissioni della sorgente. Difatti l'unità di misura del tasso di assorbimento specifico è il [W/Kg], cioè è il risultato di un rapporto tra potenza (assorbita dal tessuto) e massa (del tessuto irradiato dalla sorgente del campo elettromagnetico).

### **2.1 Normative per la limitazione del SAR**

Si può facilmente intuire che il calcolo del SAR e gli studi che su di esso si effettuano hanno lo scopo principale di determinare quali sono i valori limite di potenza assorbita per unità di massa che il corpo umano, nella sua integrità o in relazione a una regione ben definita, non deve superare. A tal proposito esistono molte normative che si occupano proprio di stabilire i valori massimi di SAR per i dispositivi wireless che vengono a contatto con l'uomo e più precisamente con la testa. L' ICNIRP (International Commitee for Non-Ionising Radiation Protection) è l'organizzazione indipendente a cui fa riferimento l'Organizzazione Mondiale della Sanità per fissare le linee guida fondamentali in questo ambito, poi fatte proprie da normative internazionali e armonizzate in materia di limiti alle emissioni EM. Questi limiti sono pari a:

- 2.0 W/kg in Europa, dove le normative sono stabilite dal CENELEC (Comitato Europeo di Normazione Elettrotecnica) ed il SAR viene calcolato in un periodo di 6 minuti e mediato su 1 grammo di tessuto contiguo (proprietà elettriche simili); - 1.6 W/kg negli USA, dove il SAR è mediato su 10 grammi di tessuto contiguo. Non bisogna credere che in USA sono in vigore norme più stringenti dell'Europa, perché i due valori limite sono espressi prendendo in esame volumi di tessuto di estensione differente.

### **2.2 Parametri di influenza nel calcolo del SAR**

Data l'importanza assunta dal parametro SAR risulta interessante valutare quali sono le grandezze fisiche che influenzano il valore del tasso e in quale modo, vale a dire verificare se al crescere di una di esse il SAR cresce (in modo proporzionale o meno) o decresce (in modo inversamente proporzionale o meno).

$$
SAR = \frac{\sigma |E|^2}{2\rho}
$$

**Figura 2.2.1**

Nella formula appena riportata si vede che il tasso di assorbimento specifico è direttamente proporzionale alla conduttività elettrica "sigma" del materiale in esame, e quindi strettamente dipendente dalle caratteristiche geometriche dello spazio coinvolto dall'emissione di onde elettromagnetiche, infatti la conducibilità elettrica dipende, tra le altre cose, dalla lunghezza e dall'area della sezione trasversale del tratto considerato. Il SAR è tra l'altro direttamente proporzionale al quadrato del valore efficace (Root Mean Square) E dell'intensità del campo elettrico. Infine è inversamente proporzionale alla densità del materiale che il campo irradia. Per questa ragione, nel caso da noi studiato, essendo i tessuti che compongono una testa umana assai diversi tra loro per caratteristiche geometriche (e di conseguenza per conducibilità elettrica) nonché per densità, è chiaro che il calcolo del SAR non sarà uniforme su tutta la regione in cui si assorbe la potenza emessa dal campo

elettromagnetico ma varierà sensibilmente tra un tessuto e l'altro ed anche all'interno di uno stesso tessuto, da un punto dello spazio all'altro.

Altri parametri da cui il SAR dipende sono quelli del campo incidente (intensità, frequenza, polarizzazione e configurazione del soggetto irradiato rispetto al campo incidente, condizioni di campo vicino e lontano), delle proprietà dielettriche dei vari spessori di tessuto attraversati e degli effetti di terra e di riflessione di altri corpi presenti nel campo di irradiazione (nelle simulazioni da noi condotte non saranno presenti altri oggetti all'infuori della testa e quindi non ci saranno effetti di terra e di riflessione).

#### **2.3 Dosimetria**

Il termine "dosimetria" indica la determinazione della "dose" di potenza assorbita da un corpo esposto ad un campo elettromagnetico, variando gradualmente le diverse condizioni di esposizione, vale a dire quei parametri che abbiamo appena visto influenzare il calcolo del SAR. La dosimetria dei campi EM rappresenta un buon punto di partenza per valutare i possibili effetti che essi hanno sui sistemi biologici e per lo studio dei meccanismi di base; è inoltre uno studio per il controllo teorico dei valori limite stabiliti dalle normative di protezione internazionali.

La scelta del SAR come parametro cardinale nello studio dosimetrico nasce proprio dal suo uso nelle normative quale parametro per stabilire il rischio derivante da un'esposizione, mentre l'uso nelle normative deriva a sua volta dal fatto che il SAR

mediato su tutto il corpo e il SAR locale sono ideali per un confronto degli effetti osservati sotto diverse condizioni di esposizione.

Esistono due diversi approcci per la valutazione della distribuzione del SAR: -il primo è lo studio dosimetrico per via numerica, che analizza l'assorbimento di potenza da un punto di vista puramente teorico a partire da opportuni modelli di sorgenti di campo EM e del corpo umano. Si tratta proprio dell'approccio che utilizza metodi numerici come il Metodo dei Momenti (MoM) e, come abbiamo già visto, il metodo delle Differenze Finite nel Dominio del Tempo (FDTD);

-il secondo misura il campo indotto all'interno del corpo a partire da sorgenti reali e dalla realizzazione di modelli dielettrici che emulino il corpo umano.

Gli studi dosimetrici valutano indirettamente gli effetti della potenza termica assorbita dal corpo (o da singole parti come la testa) nei diversi tessuti poiché il SAR è direttamente legato all'incremento di temperatura ed il legame è rappresentato dall' "equazione del bio-calore".

N.B. La valutazione del SAR tramite incremento di temperatura deve essere effettuata per intervalli di tempo molto piccoli, perché al crescere del tempo di valutazione subentrano fenomeni di conduzione del calore che modificano la dipendenza SAR-delta (T) rendendo l'andamento non lineare. **[2]**

### **2.4 Tipologie di calcolo del SAR**

Il calcolo del tasso di assorbimento specifico, come visto a proposito dei diversi valori limite imposti dalle normative nell'Unione Europea e da quelle negli USA, non è una procedura univoca ma può essere eseguito in diversi modi. La prima classificazione che possiamo fare nel calcolo del SAR dipende dalla posizione della sorgente del campo magnetico (a radiofrequenze) quando si considera l'esposizione del corpo umano: a) il "whole-body-average" SAR, cioè il SAR analizzato sull'intero corpo umano, è valutato quando si considera l'esposizione a una sorgente di campo lontano ("far-field exposure");

-il "body-part" o "organ-average" SAR, cioè il SAR analizzato su specifiche parti anatomiche dell'uomo, è valutato quando si considera l'esposizione a una sorgente di campo lontano rispetto a zone precise e soprattutto quando si considera una sorgente di campo vicino o intermedio ed il corpo parzialmente esposto; -il "local-average" SAR, è valutato quando si considera l'esposizione di una ben specifica parte del corpo ad una sorgente di campo vicino che lavora a radiofrequenze e a distanza molto ravvicinata con la parte considerata. Proprio l'ultimo caso riportato è quello che più si avvicina alle condizioni di lavoro delle nostre simulazioni, poiché abbiamo considerato il SAR prodotto dagli auricolari Bluetooth (a frequenza 2.45 GHz) sul modello di testa umana, quindi l'antenna all'interno dell'auricolare lavora proprio a RF ed è situata molto vicino alla parte

anatomica di nostro interesse. A sua volta il local-average SAR può essere mediato su quantità di massa (e di volume) differenti:

- il SAR puntuale calcola il tasso di ogni singola cella di Yee contenuta nello spazio di computazione. Esso si calcola proprio con la formula vista in **'Figura 2.2.1'**; -il SAR mediato calcola invece il tasso di assorbimento medio di un insieme di celle di Yee tale da raggiungere il peso complessivo di 1 grammo (SAR mediato su 1 grammo) o di 10 grammi (SAR mediato su 10 grammi) e lo si fa per ogni gruppo di celle contigue appartenenti allo spazio esaminato. Non è possibile calcolare il SAR mediato con la stessa formula del SAR puntuale, ma bisognerà prendere il valore medio del SAR delle singole celle. Integreremo la formula vista prima rispetto al volume necessario a raggiungere 1 o 10 g e divideremo il tutto proprio per il volume. I diversi metodi per la valutazione del SAR conducono anche a risultati numerici, con il SAR puntuale che potrà assumere in alcuni punti valori molto alti ed in altri valori estremamente bassi, dando poca continuità alla misura effettuata; mentre il SAR mediato su 1 grammo e ancor di più quello mediato su 10 grammi mostrano valori numerici più contenuti e meno variabili. La conseguenza diretta di queste considerazioni è che molti studi hanno indicato in modo convincente che il SAR mediato su 10 grammi è il migliore nella correlazione tra variazione di temperatura e valore numerico del SAR (relazione più lineare), sia per l'esposizione a sorgenti di campo vicino che a quelle di campo lontano e su un ampio range di frequenze. **[3]-**

**[5]**

# **3. Programma in linguaggio C per il calcolo del SAR**

### **3.1 Il modello della testa umana**

Il punto di partenza per svolgere simulazioni accurate del calcolo del SAR tramite metodo FDTD è la definizione di un modello di testa umana ideale per descrivere correttamente posizione, orientamento e proprietà dielettriche dei tessuti che costituiscono la testa. Proprio questo è stato il lavoro svolto precedentemente dal mio collega Alessandro Gravina nella sua tesi. Per fare ciò si è avvalso di un modello della testa sviluppato dal "Departmentof Electrical Engineering, Imam Khomeini University of Qazvin, Iran", tale modello è fondato sul "Zubal's MRI head phantom" **[6]** ed è stato scaricato tramite SourceForge **[7]**.

Il modello, che comprende la testa e una porzione di aria circostante, è composto da 256x256x128 (nel piano XYZ) elementi voxel, che sono parallelepipedi dalle dimensioni 1.1x1.1x1.4 mm^3. Successivamente il lavoro svolto ha portato alla scrittura di un programma in linguaggio C che riuscisse a riprodurre correttamente l'anatomia standard della testa umana e le relative proprietà dielettriche dei tessuti che la compongono e dell'aria intorno ad essa. Con un'opportuna conversione del

file dal linguaggio C al formato ".csv" è stato possibile utilizzare il modello della testa nel software ParaView (di cui parleremo in seguito).

### **3.2 Codice in C per l'aggiunta di celle attigue**

Per calcolare il SAR mediato all'interno del modello della testa, si è pensato di iniziare considerando una cella che si trovi dentro di essa e sia fatta di un tessuto che non è aria, per poi aggiungere gradualmente degli strati di celle intorno ad essa fino a che il peso complessivo delle celle considerate non raggiunga 1 grammo o 10 grammi. Si itera poi il ragionamento per tutte le celle all'interno della testa che siano fatte di un tessuto che non sia aria (cioè non appartenenti alle cavità vuote presenti nella testa).

-Il primo passaggio del nostro codice è la scrittura di una procedura che abbiamo chiamato "cell\_add", la quale, a ogni richiamo aggiungerà una cella contigua alla nostra cella di partenza e modificherà tutti quei parametri che dipendono appunto dal numero e dall'entità delle celle che aggiungiamo: massa attuale, SAR mediato ponderato secondo il peso o secondo il volume totale e di certo il numero di celle:

*void*

*cell\_add (struct\_griglia \* griglia, struct\_geobody \* body, double \*peso, double \*\*\*sar, double \*sar\_mediato\_ponderato\_volume, double \*sar\_mediato\_ponderato\_peso, long int \*n\_celle, int i, int j, int k)*

*{ double peso\_attuale; peso\_attuale = griglia->dx[i] \* griglia->dy[j] \* griglia->dz[k] \* body- >density[body->tessuto [i][j][k]]; \*peso += peso\_attuale;*

 *\*sar\_mediato\_ponderato\_volume += sar[i][j][k]; \*sar\_mediato\_ponderato\_peso += sar[i][j][k] \* peso\_attuale;*  $*_n$ <sub>celle</sub> =  $*_n$ <sub>celle</sub> + 1; *}* 

-Dopodiché si dichiarano le variabili che ci serviranno per la scrittura del codice come ad esempio le coordinate generiche (i0,j0,k0) della cella iniziale e quelle (ib,jb,kb) della cella che viene addizionata; inoltre si inizializzano a zero le grandezze da misurare: numero delle celle esaminate e loro peso totale, SAR mediato ponderato sia secondo il peso che secondo il volume. -

Prima di passare al "cuore" del codice per la determinazione del SAR mediato è importante controllare che i file contenenti le informazioni sullo spazio di simulazione si siano aperti correttamente o dare un messaggio di errore in caso contrario.

-Ora è possibile scrivere la parte di codice utile al calcolo del SAR mediato:

for 
$$
(k0 = 0; k0 < body > dim_k; k0++)
$$
  
\nfor  $(j0 = 0; j0 < body > dim_j; j0++)$   
\nfor  $(i0 = 0; i0 < body > dim_i; i0++)$   
\n $\{$   
\nif  $(body > t \neq s \neq u[i0][j0][k0] > 0)$ 

Il triplo "ciclo for" con cui si apre il programma ha lo scopo di iterare le istruzioni che seguono a tutti gli elementi voxel del nostro modello, mentre l'ultima riga contiene una condizione "if" che assicura che la cella di partenza scelta non sia composta di

aria, infatti nel file in linguaggio C usato per la caratterizzazione elettromagnetica della testa il numero '0' contraddistingue il tessuto "aria".

-Una volta assicuratisi che la cella iniziale soddisfi la nostra condizione è necessario

aggiornare le grandezze che prima abbiamo inizializzato a zero:

1) definiamo il peso della cella iniziale come il prodotto del volume infinitesimo della

cella iniziale per la densità del tessuto della stessa;

2) il SAR mediato, sia ponderato secondo volume che secondo peso, viene

modificato, con il primo che viene incrementato del valore del SAR puntuale della

cella ed il secondo uguale al prodotto del primo per il peso.

*peso = griglia->dx[i0 + body->trasl\_i] \* griglia->dy[j0 + body->trasl\_j] \* griglia- >dz[k0 + body->trasl\_k] \* body->density[body->tessyto[i0][j0][k0]]; sar\_mediato\_ponderato\_volume = sar[i0][j0][k0]; sar\_mediato\_ponderato\_peso = sar[i0][j0][k0] \* peso; n* celle = 1;  *strato\_attuale = 0; i0msa = i0 - strato\_attuale; i0psa = i0 + strato\_attuale; j0msa = j0 - strato\_attuale; j0psa = j0 + strato\_attuale; k0msa = k0 - strato\_attuale; k0psa = k0 + strato\_attuale;*

L'incremento successivo della variabile "strato\_attuale" permetterà di inglobare nei

calcoli le celle che circondano il nostro elemento iniziale, strato dopo strato,

mediante le sei variabili che dipendono proprio dallo strato considerato:

'i0msa','i0psa','j0msa','j0psa','k0msa','k0psa'.

-Il programma in C prevede poi l'aggiunta graduale delle celle intorno a quella di partenza. Questa parte cruciale del codice è a sua volta divisa in tre perché si è valutato che tale scelta facilita l'addizione delle celle nello strato intorno a quella di partenza suddividendole in tre tipi: le celle ai vertici del "cubo" che si viene a creare (relativamente al primo strato sono 8), quelle sugli spigoli che non sono vertici (ne sono 12) ed infine quelle centrate su ciascuna delle sei facce del "cubo". Analizziamo adesso la parte relativa all'aggiunta degli otto vertici esaminando il codice relativo ad uno di essi dal momento che sono tutti analoghi:

*while (peso < peso\_max) { strato\_attuale++; if ((peso < peso\_max) && (i0msa >= 0) && (j0msa >= 0) && (k0msa >= 0)) { cell\_add (griglia, body, &peso, sar, &sar\_mediato\_ponderato\_volume, &sar\_mediato\_ponderato\_peso, &n\_celle, i0msa, j0msa, k0msa); }*

Si noti che prima dell'aggiunta della cella va verificato che il nostro peso attuale sia minore del peso massimo che si vuole ottenere e che la cella appartenga al nostro dominio di computazione. Solo dopo questo controllo si può procedere col richiamo della procedura "cell\_add" definita all'inizio del programma, aggiornando in questo modo i valori di peso, numero di celle, SAR mediato ponderato secondo volume e secondo peso. La condizione "if peso<peso\_max" va verificata ogni volta che si

addiziona un vertice per evitare di considerare altre celle anche dopo aver ottenuto

il peso desiderato.

 *}*

\n
$$
ib = i0 - \text{strato\_attuale} + 1;
$$
\n

\n\n $jb = j0 - \text{strato\_attuale};$ \n

\n\n $kb = k0 - \text{strato\_attuale};$ \n

\n\n $while ((peso < peso\_max) & & (ib < i0 + \text{strato\_attuale}))$ \n

\n\n $if ((ib >= 0) & & (ib >= 0) & & (kb >= 0) & & (ib < body >= 0)$ \n

\n\n $< \text{dim}_i) & & & (ib < body > -\text{dim}_j) & & & (kb < body > -\text{dim}_k))$ \n

\n\n $< \text{cell}_a \text{add (griglia, body, \& peso, \text{sar}, \text{seal, ib, jb}, \text{absar\_mediato\_ponderato\_ponderato\_peso, \& n_celle, \text{ib, jb}, \text{kb});$ \n

\n\n $ib + +;$ \n

Nella parte di codice appena riportata viene addizionato uno dei dodici elementi voxel che fungono da spigoli dello strato creato intorno alla cella di partenza. Il procedimento per ciascuno degli spigoli è analogo ma bisogna ricordarsi di ridefinire ogni volta le variabili 'ib','jb' e 'kb' per considerare ogni volta lo spigolo che si intende addizionare, altrimenti si rischia di falsare il conto andando a sommare più volte SAR e peso di una stessa cella. Ancora una volta si ha, dopo aver aggiunto un singolo spigolo, il controllo sul fatto che il peso corrente sia minore del peso massimo (stavolta la condizione "accompagna" il "while"). Le condizioni contenute nell' "if" permettono di verificare l'appartenenza della cella che viene sommata al dominio computazionale (ricordiamo infatti che:  $0 \le i \le 171$ ,  $0 \le j \le 217$ ,  $0 \le k \le 119$ ). Infine possiamo aggiungere le facce centrate dello strato di celle esterno, verificando come sempre che di volta in volta la cella addizionata non ci faccia

raggiungere il peso voluto e che le variabili 'ib','jb' e 'kb' siano ben definite ad ogni

cella centrata aggiunta:

$$
ib = i0 - strato_attuale + 1;
$$
\n
$$
jb = j0 - strato_attuale + 1;
$$
\n
$$
kb = k0 - strato_attuale;
$$
\n
$$
while ((peso < peso_max) && (ib < i0 + strato_attuale))
$$
\n
$$
if ((ib >= 0) && (kb >= 0) && (kb >= 0) && (ib < body >-dim_i)
$$
\n
$$
&& (ib < body > -\text{dim}_j) && (kb < body > -\text{dim}_k))
$$
\n
$$
&& (ell\_add (griglia, body, \& peso, sar, \& 0, scale, ib, jb, \& b);
$$
\n
$$
kb);
$$
\n
$$
b++;
$$
\n
$$
if (jb == j0 + strato_attuale)
$$
\n
$$
&& (ib ++;
$$

 $jb = j0$  - *strato\_attuale* + 1;

*}*

 *}*

La suddivisione in tre parti dell'aggiunta di uno strato rende più controllabile il peso totale delle celle che andiamo a calcolare, soprattutto quando gli strati iniziano ad essere numerosi ed aumentano con proporzione cubica il numero degli spigoli e delle facce; perciò è probabile che il peso massimo (1g o 10g) lo si raggiunga in un punto intermedio dello strato e il controllo del peso accumulato prima di ogni cella aggiunta risulta alla luce di ciò estremamente importante nell'evitare che si sfori di molto il limite "peso\_max". Ma il codice scritto in questo modo presuppone dimestichezza nella scrittura di programmazione: bisogna porre un'attenzione

particolare a non considerare i vertici del "cubo" quando si aggiungono gli spigoli e a non considerare né i vertici né gli spigoli quando si aggiungono le facce.

Nella figura seguente è rappresentato in 2D l'aggiunta di vertici, spigoli e facce intorno alla cella di partenza di coordinate (i,j,k):

| $i-2,j+2,k$    |                       |                     |                                      | $i+2,j+2,k$    |
|----------------|-----------------------|---------------------|--------------------------------------|----------------|
| <b>Vertice</b> | Spigolo               | Spigolo             | Spigolo                              | <b>Vertice</b> |
| Spigolo        | $i-1,j+1,k$<br>Faccia | $i,j+1,k$<br>Faccia | $i+1,j+1,k$<br>$\mathbf d$<br>Faccia | Spigolo        |
| Spigolo        | $i-1, j, k$<br>Faccia | i,j,k               | $i+1, j, k$<br>Faccia                | Spigolo        |
|                | $i-1, j-1, k$         | Faccia<br>$i,j-1,k$ | $i+1, j-1, k$                        |                |
| <b>Spigolo</b> | Faccia                | Faccia              | Faccia                               | Spigolo        |
| $i-2,j-2,k$    |                       |                     |                                      | $i+2,j-2,k$    |
| <b>Vertice</b> | <b>Spigolo</b>        | Spigolo             | <b>Spigolo</b>                       | <b>Vertice</b> |
|                |                       | $\mathbf{x}$        |                                      |                |

**Figura 3.2.1: Rappresentazione 2D del primo strato attorno alla cella (i,j,k)**

### **3.3 Codice in C per il calcolo del SAR mediato**

Il raggiungimento del peso voluto non indica la conclusione del nostro programma in linguaggio C per il calcolo del SAR mediato perché la procedura "cell\_add" all'inizio del programma e richiamata per l'addizione di ogni cella di Yee non fa la media dei valori del SAR puntuale di ogni cella ma si limita a sommarli. Quindi, prima di

chiudere il nostro triplo ciclo "for" dobbiamo fare la media aritmetica del SAR relativo alla cella iniziale (i0,j0,k0), ponderato sia secondo che secondo il peso:

```
sar_mediato_ponderato_volume /= (double) n_celle;
  sar_mediato_ponderato_peso /= peso;
 }
else
 {
  sar_mediato_ponderato_volume = (double) 0;
  sar_mediato_ponderato_peso = (double) 0;
 }
```
Il SAR mediato ponderato secondo il volume della cella di partenza si ottiene come rapporto tra la somma dei SAR puntuali delle singole celle considerate nell'operazione ed il numero di queste ultime, invece quello ponderato secondo il peso la somma dei SAR puntuali viene divisa per il peso finale (quindi per 1 o per 10 grammi).

L' "else" conclusivo rappresenta la condizione complementare all' "if" iniziale che prevedeva che la cella di partenza non fosse fatta di aria. Vale a dire che se invece la cella considerata nel dominio di computazione sia proprio aria il SAR mediato relativo ad essa viene posto uguale a zero e non si procede con l'aggiunta di altri elementi voxel ma si passa alla cella successiva.

### **3.4 Individuazione del punto di massimo valore del SAR**

Come analizzato nel capitolo precedente è importante verificare che il valore mediato del SAR, ponderato sul peso o sul volume, rispetti i limiti imposti dalle normative vigenti in Europa o negli USA. Risulta quindi molto utile aggiungere

un'ultima parte di programma in C al fine di individuare il valore massimo del SAR mediato su 1 o su 10 grammi, sia sul peso che sul volume, per verificare che nelle diverse condizioni di esposizione della testa ai campi elettromagnetici prodotti dall'antenna dell'auricolare non si oltrepassino i valori di soglia imposti dalle normative:

*printf ("Valore massimo del SAR mediato %g W/kg sul punto (%d, %d,%d). Il valore è stato ponderato in peso.\n", sar\_mediato\_max\_peso, i0\_max\_peso,j0\_max\_peso, k0\_max\_peso); printf ("Valore massimo del SAR mediato %g W/kg sul punto (%d, %d,%d). Il valore è stato ponderato in volume.\n", sar\_mediato\_max\_volume, i0\_max\_volume,j0\_max\_peso, k0\_max\_volume);*

Nel prossimo capitolo si analizzerà come i risultati offerti dalle simulazioni indicheranno risultati diversi del valore massimo di SAR mediato, a seconda che il calcolo venga effettuato sulla media relativa a 1 g o a 10 g e che il SAR sia ponderato in peso o in volume, per questa ragione si stampano a video due valori di picco differenti.

# **4. Simulazioni FDTD per determinazione del SAR mediato**

### **4.1 ParaView**

Dalla gestione del modello della testa nell'ambito della programmazione in C abbiamo ricavato una matrice tridimensionale contenente le informazioni sul SAR mediato di ogni singolo elemento che contribuisce allo spazio di computazione. Si è sentita però la necessità di avere anche una rappresentazione grafica in tre dimensioni del SAR mediato di tutte le celle. A tal proposito si è deciso di utilizzare il software ParaView: esso è un software open-source adatto all'analisi dei dati e alle applicazioni di visualizzazione, come in questo caso.

ParaView è frequentemente utilizzato dalla comunità scientifica per portare avanti studi sia di aspetto qualitativo che di aspetto quantitativo, entrambi realizzabili per via grafica 3D o attraverso stringhe di codice (programmazione).

ParaView è un progetto che nasce nei primi anni 2000 grazie alla collaborazione tra Kitware,Inc. e Los Alamos National Laboratory e grazie alla concessione dei fondi da parte del US Department of Energy ASCII Views Program; il rilascio della prima versione del software open-source risale all'Ottobre del 2002.**[8]**

#### **4.2 Simulazioni FDTD**

Le simulazioni effettuate tramite il software FDTD "home-made", sul quale abbiamo accesso completo, abbiamo potuto aggiungere un'antenna che lavora ad una frequenza di 2.45 GHz e funge da sorgente sinusoidale, inoltre lavoreremo: nel dominio tridimensionale FDTD, dove la testa e l'antenna sono simulati mediante campi elettrici; 2) nel dominio 1D dell'FDTD, dove simuliamo la linea di trasmissione e le variabili sono tensioni e correnti.

I risultati sono scritti in formato testo e sono letti dal software ParaView per la presentazione grafica. I due domini sono unificati tramite delle apposite linee di codice in linguaggio C. Come abbiamo già detto, lo scopo di fare simulazioni è quello di avere un riscontro a livello visivo di come varia, per valore numerico e per range di valori assunti, il SAR all'interno delle celle che compongono l'ambiente della simulazione. In modo particolare si è analizzato nel dettaglio come il SAR dei vari elementi voxel cambi sensibilmente a seconda che esso sia calcolato in modo puntuale (non mediato), oppure mediato su un peso di 1 grammo o di 10 grammi. Nel precedente capitolo incentrato sulla descrizione del tasso di assorbimento specifico si è sottolineato come, per descrivere in modo lineare il rapporto tra SAR e incremento di temperatura nei tessuti a causa dell'assorbimento di potenza del segnale elettromagnetico emesso dall'antenna, il metodo migliore sia quello del SAR mediato su 10g perché, come vedremo graficamente a seguire, la distribuzione dei valori di SAR è più uniforme nello spazio intorno all'antenna (sorgente).

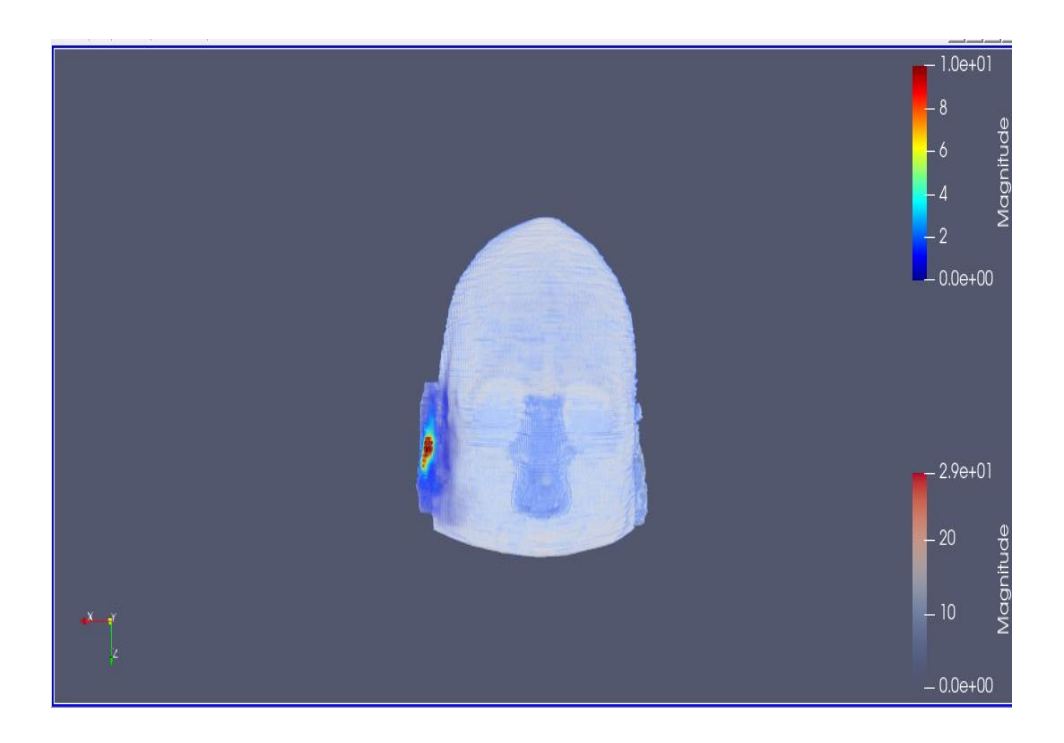

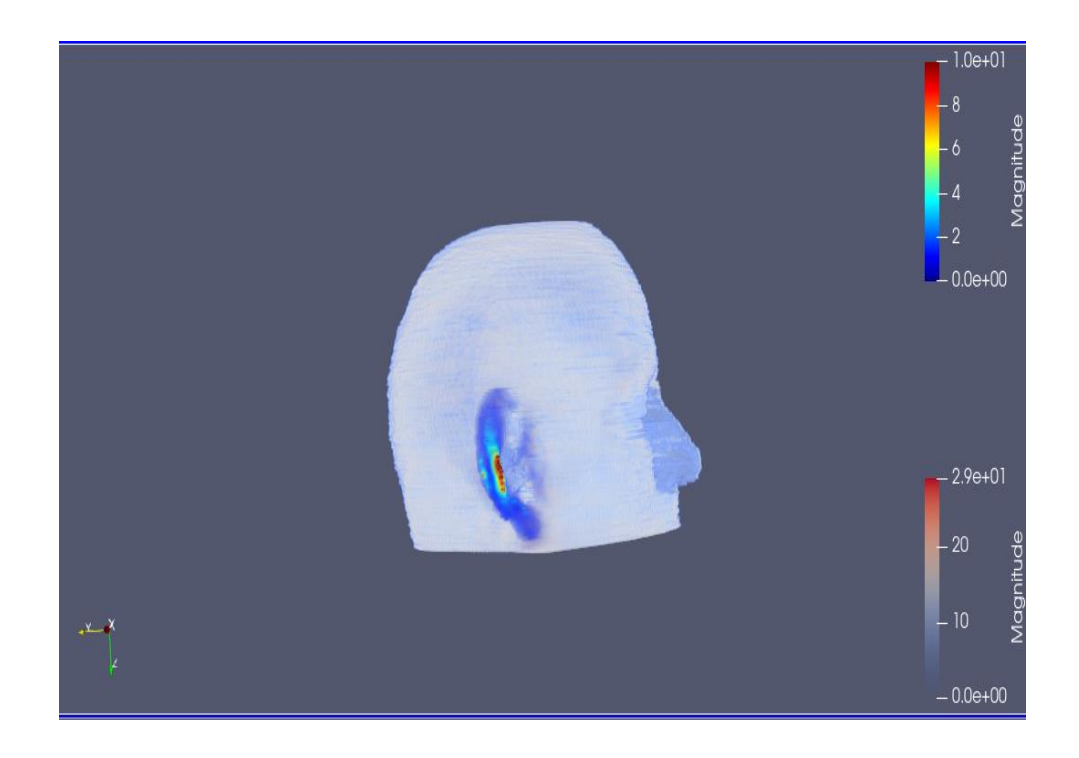

**Figure 4.2.1 e 4.2.2: Simulazione FDTD SAR puntuale**, **visione frontale e laterale (nella legenda l'unità di misura è W/kg).**

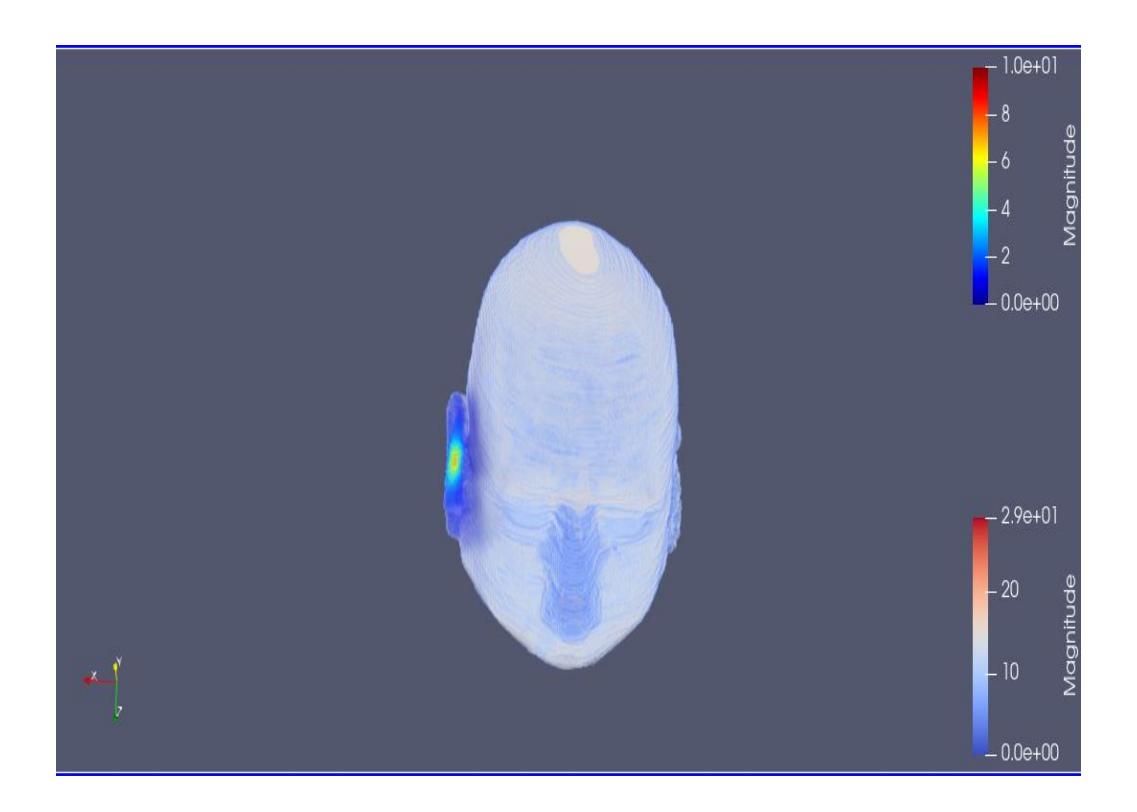

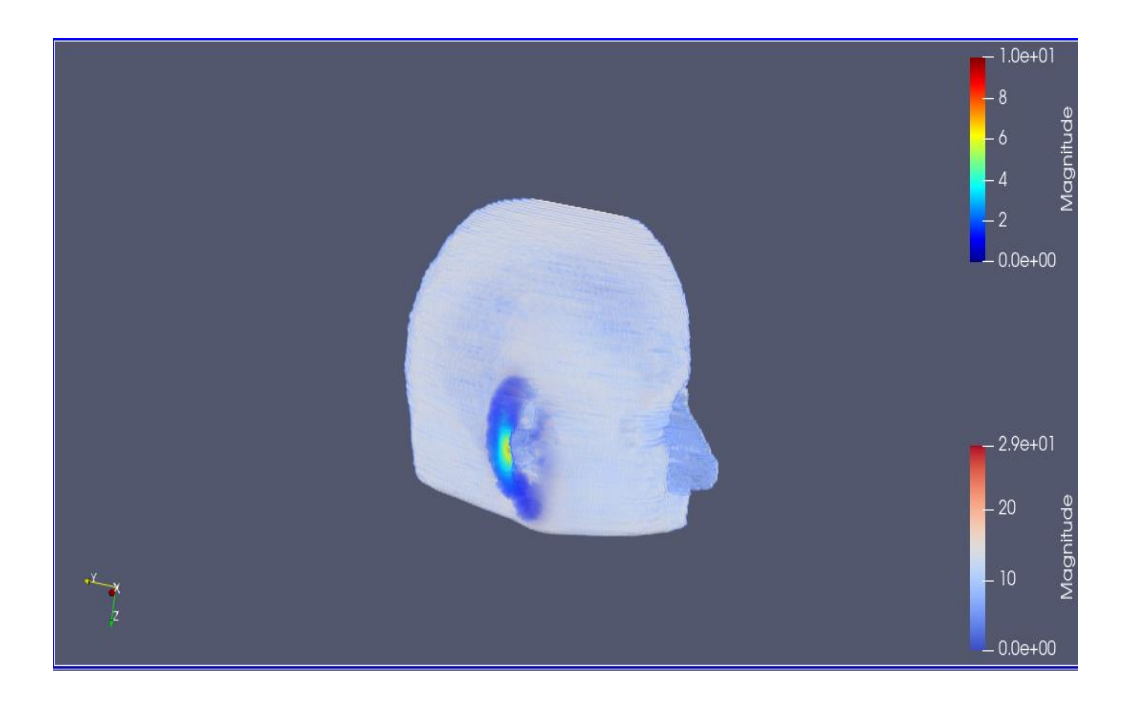

**Figure 4.2.3 e 4.2.4: Simulazione FDTD SAR mediato su 1g di tessuto contiguo, visione frontale e laterale (nella legenda l'unità di misura è W/kg).**

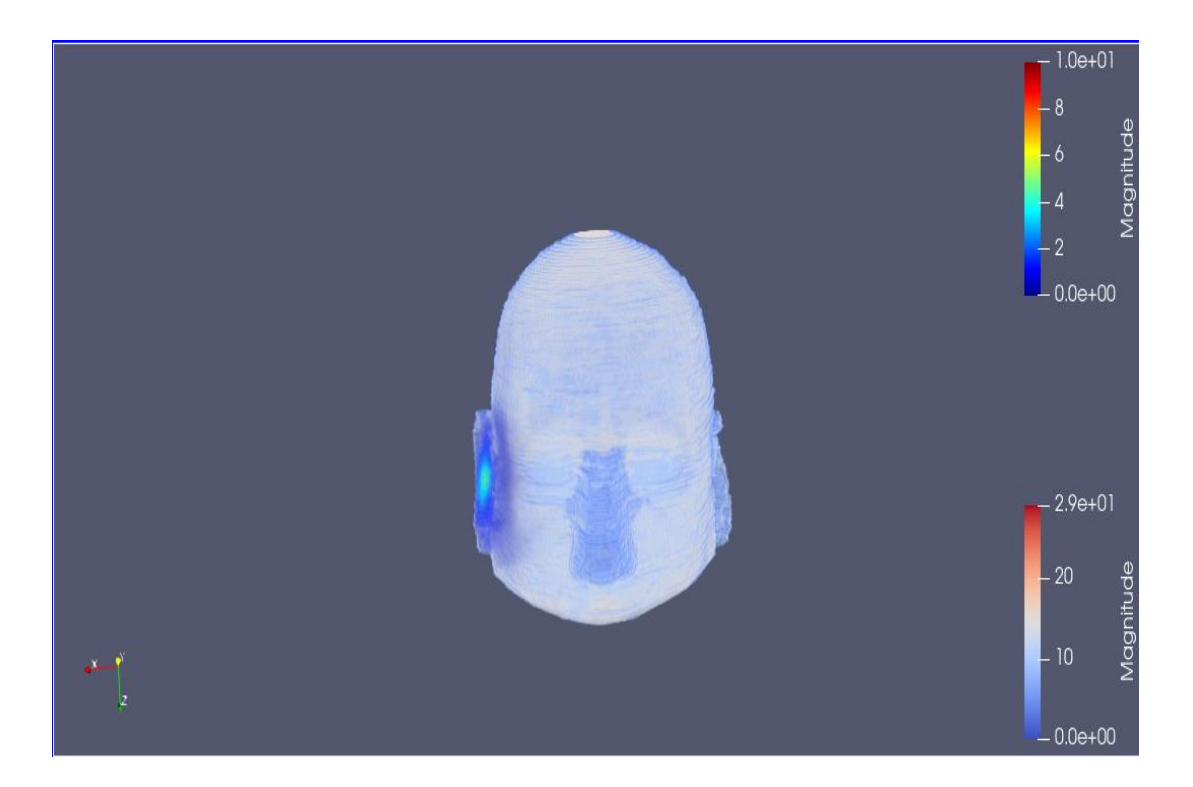

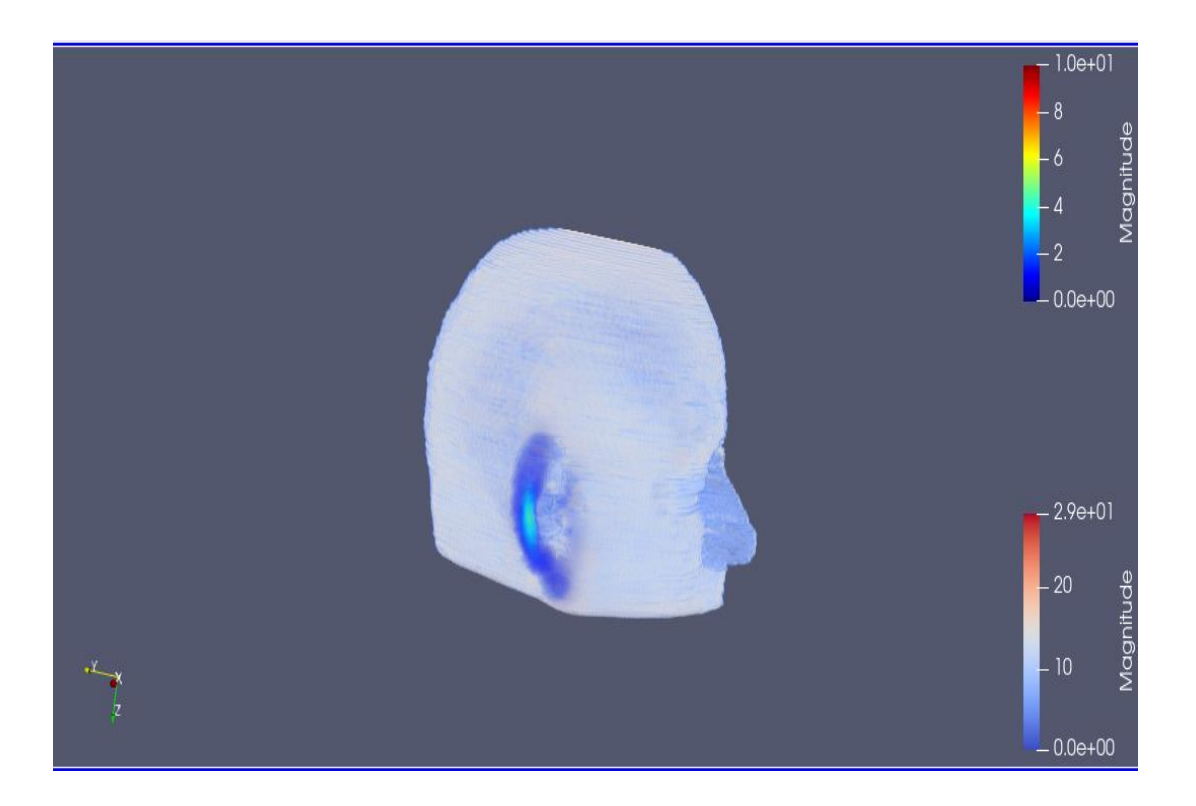

**Figure 4.2.5 e 4.2.6: Simulazione FDTD SAR mediato su 10g di tessuto contiguo,** 

**visione frontale e laterale (nella legenda l'unità di misura è W/kg).**

Le immagini delle pagine precedenti danno una dimostrazione grafica di ciò che si diceva a proposito della dosimetria del SAR:

- le **'Figure 4.2.1 e 4.2.2'** mostrano le visuali frontale e laterale della testa relative al SAR calcolato in modo puntuale, ossia dove il valore di potenza assorbita per unità di massa (W/kg) di una cella dipende soltanto dal valore che abbiamo nella stessa; - le **'Figure 4.2.3 e 4.2.4'** mostrano le visuali frontale e laterale della testa relative al SAR mediato su 1 g di celle contigue, dove il valore di SAR della cella in esame dipende dal valore medio del SAR che si ottiene dalla cella considerata e da tutte quelle attigue fino a raggiungere 1 grammo;

- le '**Figure 4.2.5 e 4.2.6'** mostrano le visuali frontale e laterale della testa relative al SAR mediato su una massa di 10 g di celle contigue, dove il valore di SAR della cella in esame è uguale al valore medio delle celle considerate per ottenere 10 grammi. Pur avendo utilizzato la stessa legenda per le tre simulazioni si ottengono distribuzioni cromatiche differenti dovute ai valori numerici differenti assunti dal SAR in celle corrispondenti. Il SAR calcolato puntualmente offre valori di picco maggiori (si ha un'area dell'orecchio rossastra in prossimità dell'antenna) ma descrive nel modo peggiore tra le tre la relazione tra incremento di temperatura e potenza assorbita. Il SAR mediato su un grammo di tessuto risulta invece una via di mezzo fra SAR puntuale e SAR mediato su 10 g perché mostra valori di picco di poco maggiori del SAR mediato su 10 grammi e minori del SAR puntuale e anche la sua linearità nella relazione delta T-potenza assorbita risulta intermedia fra le altre due.

Quindi il metodo migliore per il calcolo del tasso di assorbimento specifico al fine di avere una certa linearità tra variazione di temperatura e potenza assorbita dai tessuti della testa è mediare il SAR su dieci grammi di tessuto contiguo (figure 4.2.5 e 4.2.6), anche se ciò implica valori massimi del SAR molto attenuati e omogenei, diversamente da quanto avviene per il calcolo del SAR puntuale.

### **4.3 Valori massimi del SAR mediato**

Dalle varie simulazioni effettuate (variando le condizioni di esposizione della testa ai campi elettromagnetici) sono emerse delle similitudini nei risultati che mostrano coerenza rispetto al discorso sostenuto finora. Infatti, facendo particolare riferimento alla simulazione da cui son state ottenute le figure delle pagine precedenti, appare evidente che il SAR mediato su 10 grammi assume valori inferiori di quello mediato su 1 grammo e inoltre, grazie all'ultima parte del nostro codice in C vediamo che ponderare il SAR sul volume o sul peso porta a risultati numerici differenti nonché ad una diversa posizione del punto col massimo valore di SAR. Nella simulazione considerata si sono ottenuti i seguenti risultati:

- il valore massimo del SAR mediato su 1 grammo e ponderato in peso è pari a 8.16 W/kg ed è stato individuato nella cella di coordinate (164,128,89);

- il valore massimo del SAR mediato su 1 grammo e ponderato in volume è pari a 5.18 W/kg ed è stato individuato nella cella di coordinate (163,132,89);

- il valore massimo del SAR mediato su 10 grammi e ponderato in peso è pari a 2.61

W/kg ed è stato individuato nella cella di coordinate (164,128,89);

- il valore massimo del SAR mediato su 10 grammi e ponderato in volume è pari a 1.11 W/kg ed è stato individuato nella cella di coordinate (159,132,89).

Si può notare che le coordinate delle celle in cui sono stati rintracciati i diversi valori massimi del SAR mediato variano a seconda che la ponderazione avvenga in peso o in volume ma si tratta, in questa simulazione come nelle altre, sempre di celle molto prossime a quella in cui è posizionata la nostra antenna (vedi **'Figura 4.3.1'**), che in questo caso ha coordinate (173,122,90), ricordando che le coordinate spaziali corrispondono ad una cella di dimensioni 1.1x1.1x1.4 mm^3. Il risultato ottenuto è attendibile poiché ci si aspetta che la massima potenza assorbita si abbia nei punti della testa più vicini alla sorgente delle onde elettromagnetiche).

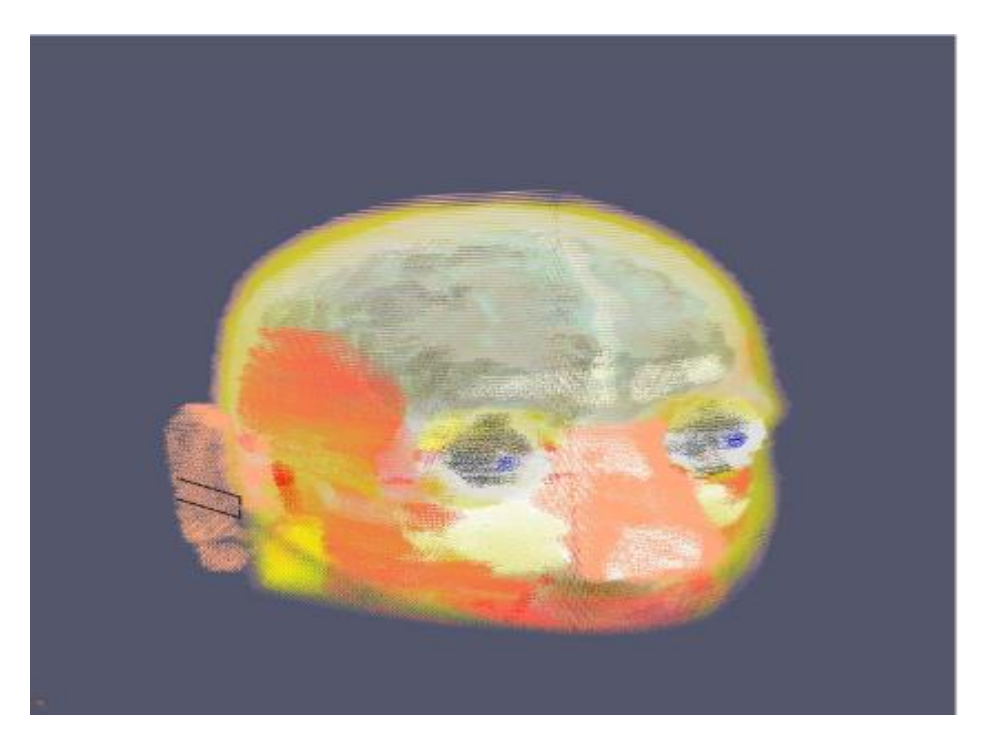

**Figura 4.3.1: Posizionamento dell'antenna PIFA (striscia nera posta sull'orecchio** 

**destro) nel nostro dominio di computazione, coordinate (173,122,90).**

## **5. Conclusione**

Le simulazioni FDTD offrono anche altri punti di interesse legati alla determinazione del SAR all'interno dei tessuti della testa. Si è già parlato infatti di come i valori di potenza assorbita dipendano da diversi fattori, tutti legati alle condizioni di esposizione alla sorgente elettromagnetica nonché alla sorgente stessa. Proprio a tal proposito due miei colleghi si sono occupati di studiare tramite delle simulazioni come varia la potenza assorbita dal corpo quando si variano:

- la posizione dell'antenna rispetto alla testa (si è visto che il SAR varia sensibilmente rispetto a spostamenti dell'antenna trasmittente di pochi centimetri);

- l'antenna stessa, infatti è chiaro che variando la sorgente dei campi elettromagnetici cambiano anche le condizioni di esposizione della testa umana alle onde EM e dunque anche la potenza assorbita.

## *Bibliografia:*

**[1]** Allen Taflove, Susan Hagness (2000): "*Computational Electrodynamics: the Finite-Difference Time-Domain Method"*; Artech House, Boston.

**[2]** David A. Sanchez-Hernandez: *"High Frequency Electromagnetic Dosimetry",*  Artech House, cap. 2 (pagine 21-28);

**[3]** Peter Stavroulakis: "*Biolgical Effects of Electromagnetic Fields: mechanism, modeling, biological effects, therapeutil effects, international standards, exposure criteria",* cap. 3 (pagine 173-177,180-184*);*

**[4]** Dr. Vitas Anderson: "*1g vs 10g SAR average mass (and other related stuff)",* ICNIRP/ACEBR/ARPANSA Wollongong Workshop, 11th Nov. 2014;

**[5]** S. Khalatbari, D. Sardari, A.A. Mirzaee and H.A. Sadafi: "*Calculating SAR in two models of the human hed exposed to mobile phones radiations at 900 and 1800 Mhz",* Progress in Electromagnetic Research Symposium 2006, Cambridge, USA, March 26-29;

**[6]** Department of Electrical Engineering, Imam Khoimeni University of Qazvin, Iran: "*Realistic human head voxel model for brain microwave imaging"*;

**[7]** SourceForge, [https://sourceforge.net/project/human-head-voxel](https://sourceforge.net/project/human-head-voxel-model/files/)[model/files/](https://sourceforge.net/project/human-head-voxel-model/files/) ;

**[8]** ParaView overview,<https://www.paraview.org/overview/> ParaView download,<https://www.paraview.org/download/>